### Федеральное государственное унитарное предприятие «Всероссийский научно-исследовательский институт метрологии им. Д.И. Менделеева» ФГУП «ВНИИМ им. Д.И. Менделеева»

УТВЕРЖДАЮ

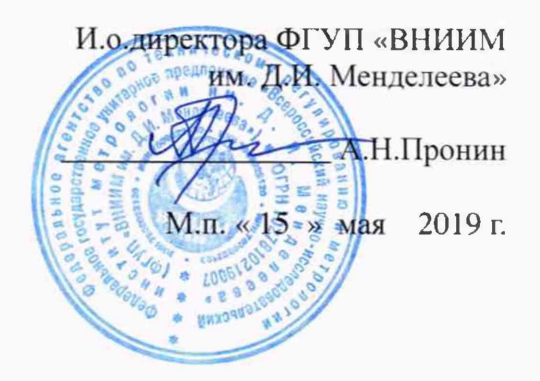

#### Государственная система обеспечения единства измерений

Система контроля дымовых и выхлопных газов автоматизированная «АСКВГ/ПЭК-3000»

> Методика поверки МП-242-2282-2019

> > Зам.руководителя научно-исследовательского отдела Государственных/эталонов в области зико-химических измерений

\_\_\_\_\_А. В. Колобова

Научный сотрудник Н.Б. Шор

Санкт-Петербург 2019 г.

Настоящая методика поверки распространяется на систему контроля дымовых и выхлопных газов автоматизированную «АСКВГ/ПЭК-3000» (далее - система) и устанавливает методы и средства ее первичной поверки до ввода в эксплуатацию и после ремонта и периодической поверки в процессе эксплуатации.

Последовательность проведения поверки согласно таблице А. 1 приложения А:

1. Определение метрологических характеристик (MX) газоаналитических каналов системы и канала измерений паров воды в целом на объекте (по ГСО и реальной среде).

2. Определение MX каналов параметров газового потока системы: датчиков температуры, давления, скорости, пылемер - в лабораторных условиях, канал передачи информации - на объекте.

Первичная поверка системы проводится после ее опытной эксплуатации на объекте в течение не менее месяца.

Интервал между поверками - один год.

#### 1 Операции поверки

1.1 При проведении поверки выполняют операции, указанные в таблице 1. Таблица 1

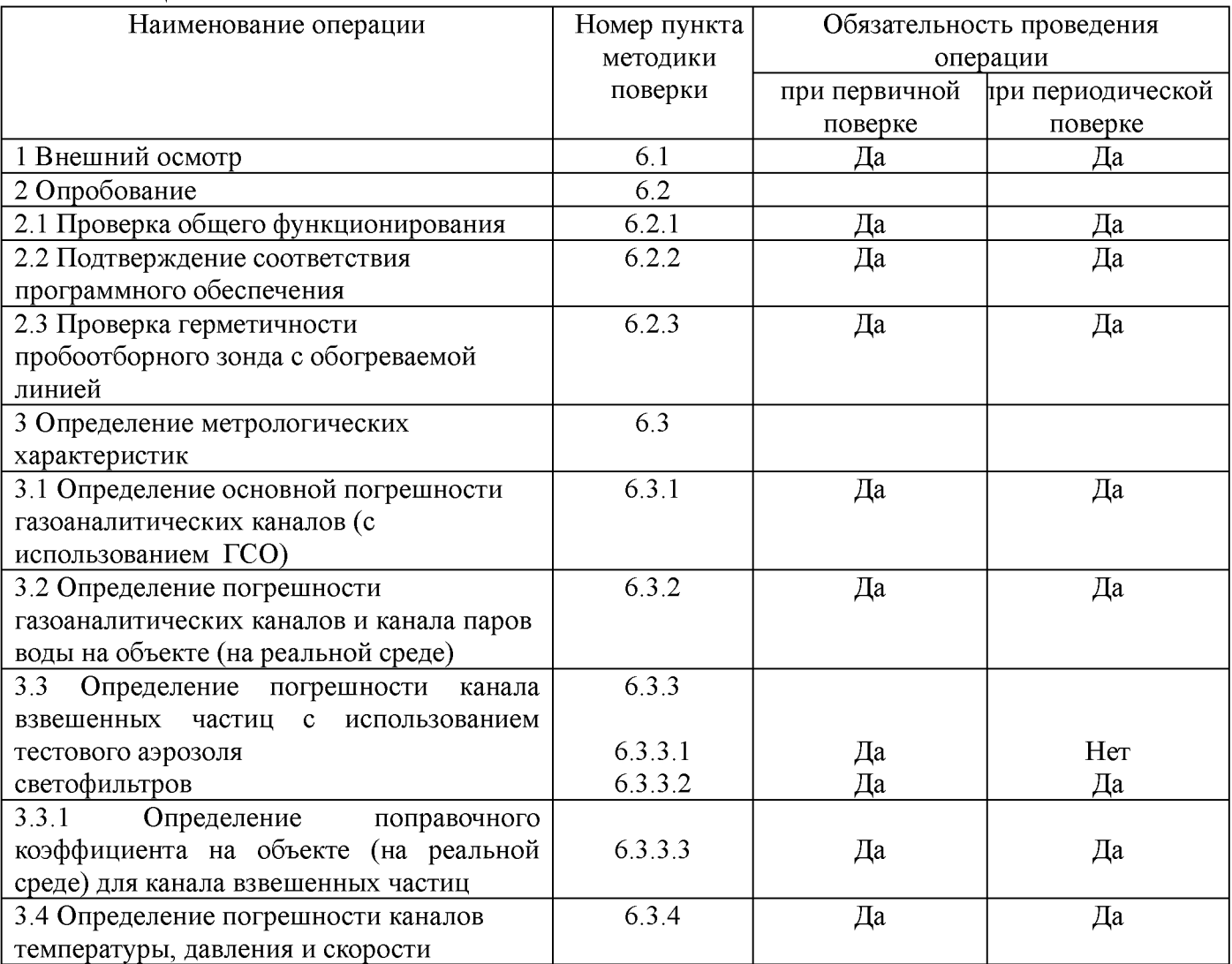

1.2 Допускается проведение периодической поверки отдельных каналов в соответствии с заявлением владельца системы с обязательным указанием в свидетельстве о поверке информации об объеме проведенной поверки.

1.3 Если при проведении той или иной операции поверки системы получен отрицательный результат, дальнейшая поверка прекращается.

1.4 Место и условия проведения поверки приведены в таблице А. 1 (приложение А).

# 2 Средства поверки

# 2.1 При проведении поверки применяют средства, указанные в таблице 2.

Таблица 2

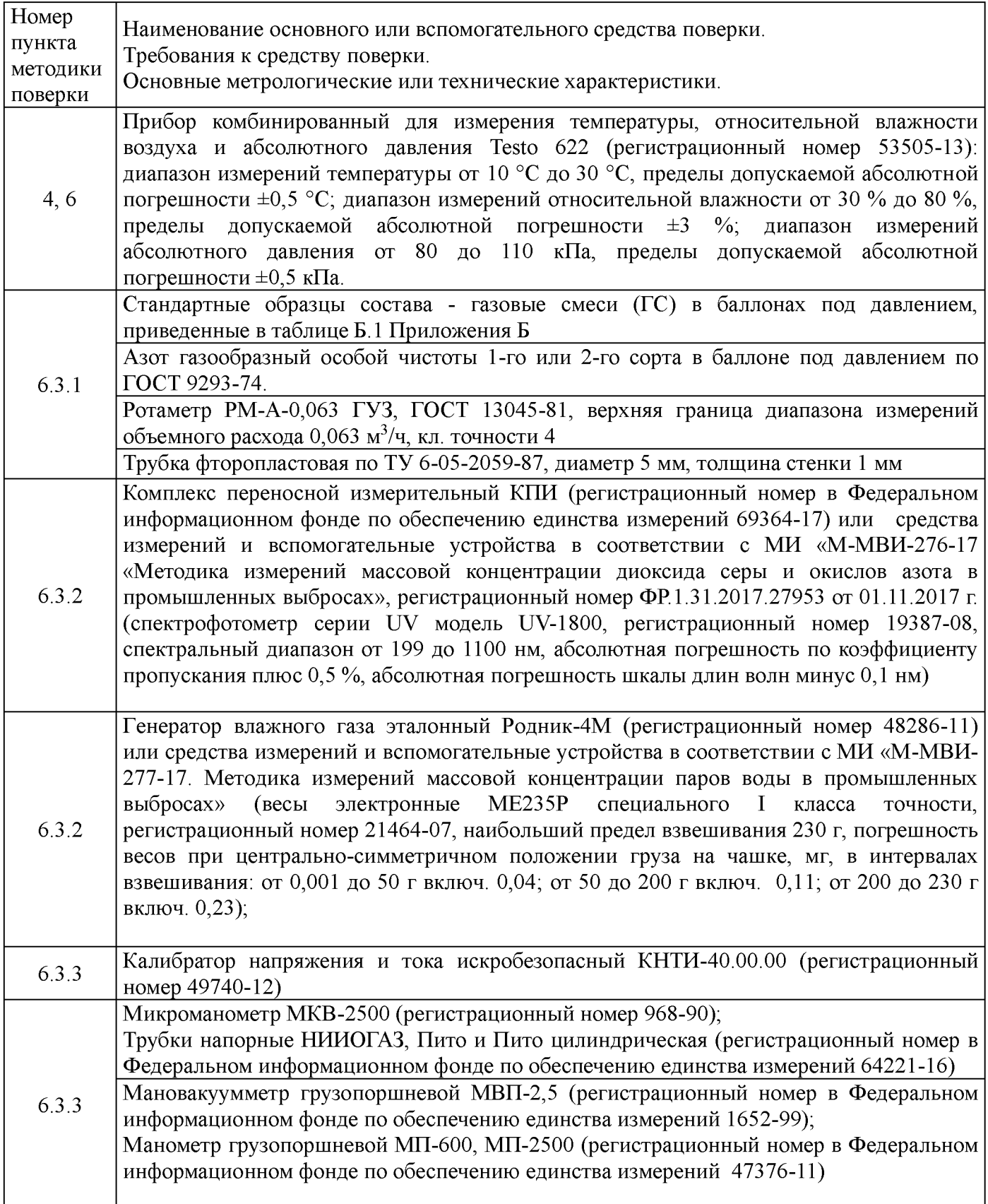

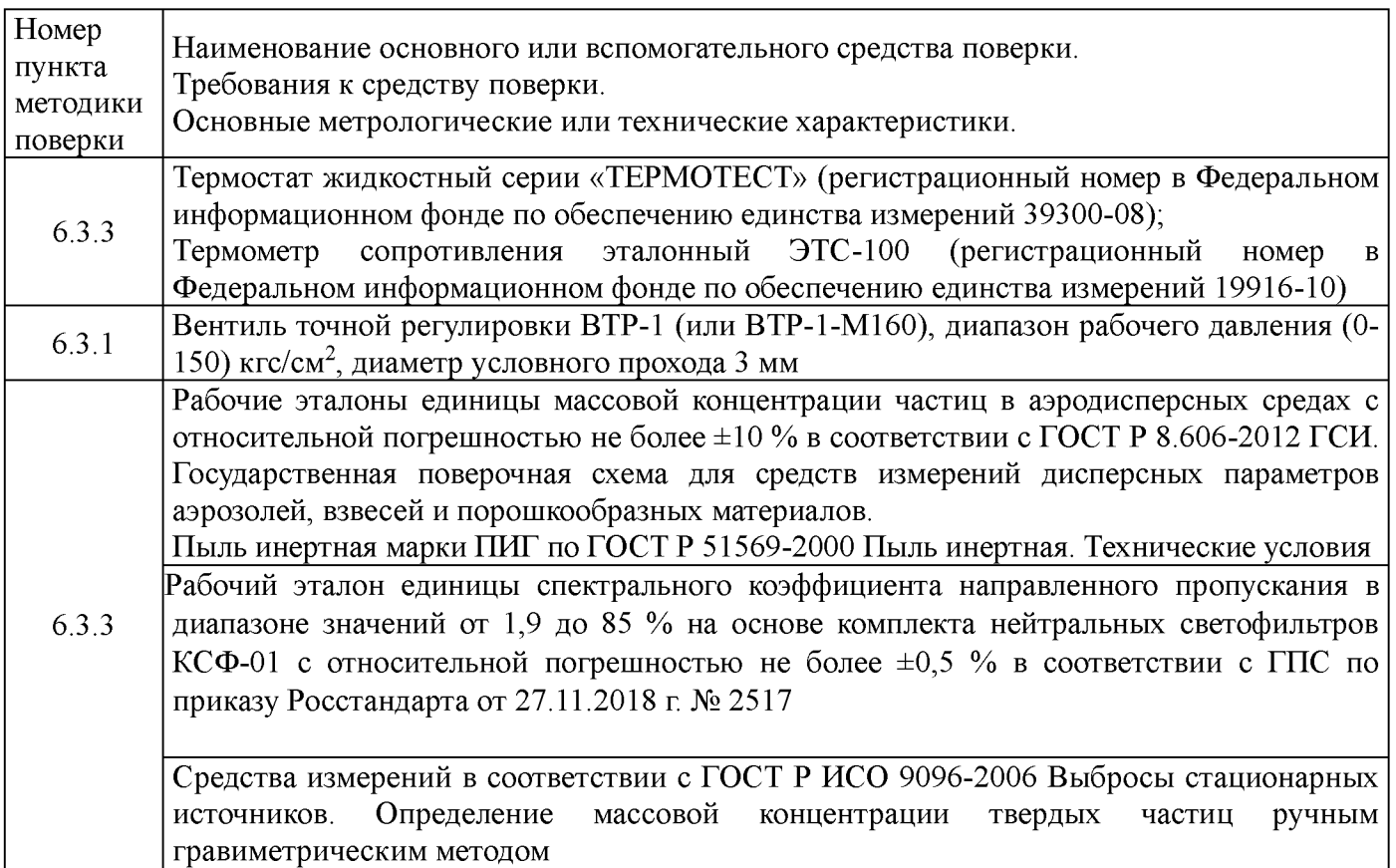

2.2 Допускается применение аналогичных средств поверки, обеспечивающих определение метрологических характеристик поверяемой системы с требуемой точностью.

2.3 Все средства измерений должны иметь действующие свидетельства о поверке, стандартные образцы состава газовых смесей и ПНГ в баллонах под давлением - действующие паспорта.

## 3 Требования безопасности

3.1 Помещение, в котором проводят поверку, должно быть оборудовано приточно-вытяжной вентиляцией.

3.2 Концентрации вредных компонентов в воздухе рабочей зоны не должны превышать значений, приведенных в ГОСТ 12.1.005-88.

3.3 При работе с системой необходимо соблюдать «Правила технической эксплуатации электроустановок потребителей», утверждённые приказом Минэнерго РФ № 6 от13.01.2003 и «Правила по охране труда при эксплуатации электроустановок», утверждённые приказом Минтруда России № 328н от 24.07.2013, введённые в действие с 04.08.2014.

3.4 Требования техники безопасности при эксплуатации ГС в баллонах под давлением должны соответствовать Федеральным нормам и правилам в области промышленной безопасности "Правила промышленной безопасности опасных производственных объектов, на которых используется оборудование, работающее под избыточным давлением", утвержденным приказом Федеральной службы по экологическому, технологическому и атомному надзору от 25.03.2014 г. № 116.

3.5 Не допускается сбрасывать ГС в атмосферу рабочих помещений.

3.6 К поверке допускаются лица, изучившие эксплуатационную документацию на комплекс и прошедшие необходимый инструктаж.

## 4 Условия поверки

При проведении поверки следует соблюдать следующие условия:

- температура окружающей среды,  ${}^{\circ}C$  в соответствии с таблицей А.1 (приложение А);  $-$ атмосферное давление, к $\Pi$ а от 90,6 до 104,6;

 $-$  относительная влажность воздуха,  $\%$ , не более 80.

#### 5 Подготовка к поверке

5.1. Перед проведением поверки должны быть выполнены следующие подготовительные работы:

5.1.1 Подготавливают систему к работе в соответствии с требованиями его эксплуатационной документации.

5.1.2 Подготавливают к работе средства поверки, указанные в таблице 2, в соответствии с требованиями их эксплуатационной документации.

5.1.3 Проверяют наличие паспортов и сроки годности ГС.

5.1.4 Баллоны с ГС выдерживают в помещении, в котором проводят поверку, в течение не менее 24 ч.

5.1.5 Включают приточно-вьпяжную вентиляцию.

5.1.6 При проведении поверки с использованием ГСО- газовых смесей (п.6.3.1.1) подсоединяют фторопластовую трубку с выхода вентиля точной регулировки, установленного на баллоне с ГС, через тройник на вход подачи газа пробоотборного зонда в соответствии с рисунком 1 Приложения В).

Расход ГС должен быть на 10 - 20 % выше расхода, потребляемого газоанализатором. Контроль расхода на сбросе осуществляют при помощи ротаметра, подключенного к тройнику.

5.1.7 При проведении поверки на реальной среде с использованием пробы газовых выбросов выполняют одну из следующих операций:

а) проводят отбор пробы в сосуд с поглотительным раствором в соответствии с МИ «М-МВИ-276-17 и в аккредитованной лаборатории измеряют в ней содержание компонентов:  $NO_x$ (в пересчете на  $NO<sub>2</sub>$ ). в соответствии с МИ «М-МВИ-276-17».

#### Примечание:

1. Допускается предоставление пробы предприятием-владельцем СИ с актом отбора.

2. Допускается применение других стандартизованных методов, оформленных в виде ГОСТ или аттестованных МИ и обеспечивающих измерение с точностью не хуже указанной в МИ «М-МВИ-276-17».

б) устанавливают поверочный комплекс КПИ (далее - КПИ) в условиях размещения поверяемой системы, в состав которой входит газоанализатор; зонд КПИ вставляют в технологическое отверстие дымовой трубы рядом с зондом поверяемой системы, подключают к зонду трубопровод и проводят их нагрев до требуемой температуры (температуры зонда поверяемой системы) в соответствии с РЭ на КПИ.

Примечание: Допускается подключение зонда КПИ к тройнику, установленному на обогреваемом трубопроводе поверяемой системы (перед подачей анализируемого газа на вход системы).

Продувают зонд и трубопровод КПИ после их нагрева 10-ти кратным объемом анализируемого газа, после чего проводят измерение содержания оксидов азота (по шкале  $NO_x$ ).

#### 6 Проведение поверки

#### 6.1 Внешний осмотр

6.1.1 При внешнем осмотре системы, в т.ч. проботборного зонда и обогреваемой линией, должно быть установлено отсутствие внешних повреждений и загрязнений, влияющих на работоспособность.

6.1.2 Комплектность и маркировка должны соответствовать указанным в Руководстве по эксплуатации.

6.1.3 Для средств измерений (СИ) должны быть установлены:

- исправность органов управления, настройки и коррекции;

- четкость всех надписей на лицевых панелях СИ;

- четкость и контрастность цифровых дисплеев СИ.

6.1.4 Для пробоотборного зонда с обогреваемой линией должно быть установлено соответствие температуры, указанной в паспорте, температуре точки росы для конкретного объекта с учетом запаса 15 °С.

6.1.5 Система считается выдержавшей внешний осмотр удовлетворительно, если она соответствует всем перечисленным выше требованиям.

### 6.2 Опробование

6.2.1 Проверка общего функционирования

Проверку общего функционирования средств измерений и устройств в составе системы проводят в процессе тестирования при их запуске в соответствии с РЭ на приборы.

Результаты проверки считают положительными, если:

- отсутствует информация об отказах элементов, входящих в состав системы;

- на дисплее датчиков ИК индицируется текущая информация об измеряемых параметрах;

 $-$ на мониторе персонального компьютера (ПК) системы для всех ИК поверяемой системы индицируется текущая информация об измеряемых параметрах.

6.2.2 Подтверждение соответствия программного обеспечения

При поверке проводят визуализацию идентификационных данных ПО метрологически значимой части ПО производственного уровня (ASKVG SCADA) и ПО контроллера TREI-5B-05 серии ECO (ASKVGPLC) с помощью сверки хеш-суммы в соответствии с п.4.1.7 Руководства по эксплуатации..

Идентификация ПО ASKVG PLC осуществляется по номеру версии ПО и цифровому идентификатору, рассчитанному по алгоритму CRC. с помощью инструментальной case-системы Unimod PRO.

На дисплей выводятся идентификационные данные ПО контроллера.

Идентификация ПО ASKVG SCADA осуществляется по номеру версии ПО и цифровому идентификатору, рассчитанному по алгоритму MD5. Цифровой идентификатор файла SCADA.vav, расположенный в корневой папке проекта, рассчитывается стандартным ПО. После нажатия на надпись: «Версии ПО» в верхнем левом углу на дисплее выводится версия ПО ASKVG SCADA.

Результат подтверждения соответствия программного обеспечения считается положительным, если полученные идентификационные данные соответствуют идентификационным данным, указанным в разделе «Программное обеспечение» описания типа средства измерений.

6.2.3 Проверка герметичности пробоотборного зонда с обогреваемой линией

Проверка осуществляется подачей ПГС № 1 - ПНГ (азот газообразный в баллоне под давлением по ГОСТ 9293-74) и ПГС №2  $(O_2/N_2)$  (таблица Б.1 приложения Б) на вход газоаналитического комплекса, входящего в состав системы и имеющий канал измерений кислорода, через устройство отбора и подготовки пробы, в порт калибровки зонда (перед фильтром).

Предварительно подают указанные выше ПГС непосредственно на вход анализатора кислорода .

Подачу ГС проводят в соответствии с пунктом 5.1.6.

Результаты считаются положительными, если изменение показаний по каналу измерений кислорода не превышает:

0,25 % об. (при подаче ГС № 1) и

5 % отн. (при подаче ГС  $\mathbb{N}$  2).

#### 6.3 Определение метрологических характеристик

6.3.1 Определение основной погрешности газоаналитических каналов (с использованием  $\Gamma$ CO)

Определение погрешности проводят при поочередной подаче ПГС на вход пробоотборного зонда в последовательности: №№ 1-2-3-2-1-3 и считывании показаний с дисплея комплекса газоаналитического и монитора ПК системы.

Подачу ПГС проводят в соответствии с пунктом 5.1.6. Номинальные значения содержания измеряемых компонентов в ПГС приведены в таблице Б.1 приложения Б.

Значения основной абсолютной погрешности ( $\Delta$  в мг/м<sup>3</sup>, % об. или млн<sup>-1</sup>) для диапазонов. приведенных в таблице. Г.1 Приложения Г), рассчитывают для каждой ГС по формуле:

$$
\Delta = C_i - C_\partial, \tag{6.1}
$$

где:

 $C_i$  – показания системы при подаче i-ой ПГС, мг/м<sup>3</sup> (% об.; млн<sup>-1</sup>);

 $C_{\partial}$  – действительное значение массовой концентрации (объемной доли) определяемого компонента в ПГС, мг/м<sup>3</sup>, (% об.: млн<sup>-1</sup>);

Значения основной приведенной погрешности (у в %) для диапазонов, приведенных в таблице. Г.2 Приложения Г), рассчитывают для каждой ГС по формуле:

$$
\gamma = \frac{C_i - C_\partial}{C_k} \cdot 100\tag{6.2}
$$

где

 $C_k$  – верхний предел диапазона измерений, мг/м<sup>3</sup> (% об.; млн<sup>-1</sup>);

Значения основной относительной погрешности (б в %) для диапазонов, приведенных в таблице Г.1 приложения Г, рассчитывают для каждой ГС по формуле:

$$
\delta = \frac{C_i - C_\delta}{C_\delta} \cdot 100\tag{6.3}
$$

Результаты определения считают положительными, если основная приведенная (относительная) погрешность не превышает значения, приведенных в таблицах  $\Gamma$ . Приложения  $\Gamma$ 

6.3.2 Определение погрешности газоаналитических каналов и канала паров воды на объекте (на реальной среде)

6.3.2.1 Определение погрешности газоаналитических каналов (в комплекте с пробоотборным зондом с обогреваемой линией на объекте с использованием реальной среды (проба газовых выбросов), в которой измерение содержания компонентов проводится с отбором пробы в в соответствии с методики измерений МИ М-МВИ-276-17 либо с поглотительный сосуд использованием комплекса КПИ, применяемого для определения МХ газоаналитических ИК автоматических информационно-измерительных систем (АИС) на объекте на реальных средах.

Примечание - Допускается применение других СИ или стандартизованных методов, оформленных в виде ГОСТ или аттестованных МИ и обеспечивающих измерение с требуемой точностью.

Определение проводят для каналов измерений  $NO_x$  на пробе анализируемого газового выброса, подготовленной в соответствии с указаниями п.5.1.7.

Число измерений - в соответствии с МИ или в течение 20 мин каждые 5 мин для КПИ.

Одновременно проводят отсчет показаний по дисплею газоанализатора и монитора ПК системы.

Значения приведенной (относительной) погрешности для диапазонов измерений, в которых нормированы пределы допускаемой абсолютной (относительной) погрешности (Г.2 Приложения  $\Gamma$ ), рассчитывают по формулам 6.1 и 6.3, где  $C_{\theta}$  – результат измерения, полученный по МИ в аккредитованной лаборатории или показания дисплея КПИ, мг/м<sup>3</sup>, (% об., млн<sup>-1</sup>).

Примечание: Расчет  $NO_x$  для газоанализатора проводят суммированием показаний  $NO$  и  $NO_2$ <br>е пересчета массовой концентрации в объемную долю в млн<sup>-1</sup> (деление массовой после пересчета массовой концентрации в объемную долю в концентрации на коэффициент, равный 1,34 и 2,05, соответственно (при О °С и 760 мм рт.ст).

6.3.2.2 Определение погрешности канала паров воды в комплекте с пробоотборным зондом с обогреваемой линией проводится на объекте с использованием реальной среды (проба газовых выбросов), в которой объемную долю паров воды измеряют в соответствии с МИ «М-МВИ-277- 17».

Значения приведенной (относительной) погрешности для диапазонов измерений паров воды , в которых нормированы пределы допускаемой приведенной (относительной) погрешности (Таблица Г.З Приложения Г), рассчитывают по формулам 6.2 и 6.3, где *Сд -* результат измерения объемной доли, %, полученный по МИ в аккредитованной лаборатории.

Результаты определения считают положительными, если полученные значения погрешности не превышают ±25 *% .*

*6.3.3* Определение погрешности канала взвешенных частиц (с использованием тестового аэрозоля и/или светофильтров) и поправочного коэффициента на объекте (на реальной среде)

При первичной поверке канала проводится определение MX по тестовому аэрозолю, светофильтрам и определение поправочного коэффициента на объекте (на реальной среде); периодическая - по светофильтрам и определение поправочного коэффициента на объекте (на реальной среде).

Поверка с использованием тестового аэрозоля проводится в соответствии с п. 6.3.3.1.

Поверка с использованием светофильтров проводится в соответствии с п. 6.3.3.2.

6.3.3.1 Определение погрешности канала взвешенных частиц (с использованием тестового аэрозоля)

Подготавливают к работе оборудование, входящее в состав рабочего эталона:

- заполняют пылью инертной пылеподатчик шнековый;
- продувают тестовую камеру чистым воздухом;
- подготавливают к работе рабочий эталон.

Размещают ИК взвешенных частиц в камере согласно рекомендациям по монтажу, приведённым в его РЭ.

С помощью поливинилхлоридной (ПВХ) трубки подключают устройства (блоки) из состава рабочего эталона к камере.

Подключают пылеподатчик к камере.

Устанавливают на пылеподатчике скорость подачи пыли, соответствующую массовой концентрации (150 $\pm$ 30) мг/м<sup>3</sup>. Контроль массовой концентрации осуществляют с помощью рабочего эталона.

Проводят измерение массовой концентрации пыли в камере ИК взвешенных частиц и рабочим эталоном.

Записывают полученные значения в протокол поверки, где:

*С* <sup>1</sup> *— и* (мг/м ) - измеренное значение массовой концентрации пыли, полученное ИК взвешенных частиц;

–  $C_{\partial}$  (мг/м<sup>3</sup>) – действительное значение массовой концентрации пыли, полученное на рабочем эталоне.

Вычисляют градуировочный коэффициент  $k$  ИК взвешенных частиц для тестовой пыли по формуле:

$$
k = \frac{C_{\partial}}{C_u},\tag{6.4}
$$

Вносят градуировочный коэффициент в ПО анализатора в соответствии с его РЭ.

Продувают камеру чистым воздухом после окончания измерений.

Проводят измерение массовой концентрации пыли в камере ИК взвешенных частиц и рабочим эталоном, задавая последовательно массовую концентрацию тестовой пыли:  $(5\pm 1)$ ;  $(100 \pm 10)$ ;  $(180 \pm 20)$  MT/M<sup>3</sup>.

Относительную погрешность канала  $\delta$  (%) вычисляют по формуле:

$$
\delta = \frac{C_u - C_\delta}{C_\delta} \cdot 100,\tag{6.5}
$$

Результаты определения считают положительными, если полученные значения относительной погрешности канала измерений взвешенных частиц не превышают значений, приведенных в таблице Г.1 приложения Г.

6.3.3.2 Определение погрешности канала твердых (взвешенных) частиц (с использованием светофильтров)

Определение погрешности проводится по спектральному коэффициенту направленного пропускания в следующей последовательности.

Устанавливают в гнездо блока излучателя светофильтр № 1 и фиксируют винтом в соответствии с руководством по эксплуатации.

Считывают показания дисплея прибора. Число измерений - не менее 3-х.

Выполняют указанную выше операцию, последовательно устанавливая в гнездо блока излучателя светофильтры № 2 и № 3.

При измерениях по спектральному коэффициенту направленного пропускания рассчитывают приведенную погрешность канала ( $\gamma$ , %), по формуле:

$$
\gamma = \frac{\overline{T}_u - T_n}{\left(T_s - T_n\right)} \cdot 100,\tag{6.6}
$$

где  $T_n$ - значение светового коэффициента направленного пропускания светофильтра, указанное в свидетельстве о поверке, % Т,

 $T_u$  — среднее арифметическое значение спектрального коэффициента направленного пропускания, % Т

 $T_{\epsilon}$ ,  $T_{\textit{h}}$ - верхнее и нижнее значения диапазона измерений, соответственно, % Т

Результаты определения считают положительными, если полученные значения приведенной погрешности канала по спектральному коэффициенту направленного пропускания не превышает  $\pm 2\%$ .

6.3.3.3 Определение поправочного коэффициента на объекте (на реальной среде)

После определения МХ ИК взвешенных частиц по тестовым аэрозолям и/или светофильтрам в лабораторных условиях, и установки на объекте (на стационарном источнике загрязнения окружающей среды), проводится определение поправочного коэффициента пересчета  $(K_n)$ массовой концентрации пыли в реальной среде с учетом данных, полученных в соответствии с ГОСТ Р ИСО 9096 «Выбросы стационарных источников. Определение массовой концентрации твердых частиц ручным гравиметрическим методом» (далее - МИ).

п римечание: Допускается применение других стандартизованных методов, оформленных в виде ГОСТ или аттестованных МИ, или средств поверки, внесенных в ФИФ по ОЕИ, имеющих запас по точности и действующее свидетельство о поверке.

Монтаж анализатора осуществляется согласно требованиям эксплутационной документации (ЭД). Рекомендуемые настройки поверяемого анализатора при определении поправочного коэффициента приведены в ЭД.

Указанный коэффициент определяют при стабильных условиях технологического процесса по показаниям анализатора пыли с одновременным отбором проб и измерением массовой концентрации пыли гравиметрическим методом и вводят в программное обеспечение (ПО) ИК взвешенных частиц при поверке и при изменении режимов работы объекта (замена топлива и т.д.).

Количество измерений и место отбора проб выбирают согласно рекомендациям МИ. Место отбора проб выбирают таким образом, чтобы свести к минимуму влияние отбора пробы на показания поверяемого анализатора.

Время отбора пробы на фильтр - в соответствии с МИ. Отсчет показаний анализатора каждые 5 мин в течение времени отбора пробы.

Значение  $K_{\text{ni}}$  для рассчитывают по формуле

 $K_{\text{mi}} = \frac{1}{2}$ , (6.7) *А*

где С -значение массовой концентрации пыли, определенной гравиметрическим методом,  $MT/M^3$ ;

*А* - среднее арифметическое значение показаний анализатора пыли за время отбора пробы на фильтр,  $M/N^3$ ;

Полученное значение  $K_{\text{II}}$  вводят в программное обеспечение (ПО) анализатора или ИК пыли в соответствии с ЭД и заносят в свидетельство о поверки на систему.

6.3.3 Определение погрешности каналов температуры, давления и скорости

Определение погрешности каналов параметров газового потока - температуры, давления, и скорости (объемного расхода), имеющим в своем составе первичный измерительный преобразователь (ПИП) с аналоговым выходным сигналом проводят поэлементно в следующем порядке:

- определение основной погрешности ПИП;

- определение погрешности канала передачи информации.

Примечание: допускается проведение комплектной поверки всего измерительного канала в целом (датчик и канал передачи информации).

6.3.3.1 Определение основной погрешности первичных преобразователей (датчиков).

Определение основной погрешности первичных преобразователей (датчиков) выполняется в лабораторных условиях после их демонтажа в соответствии с утвержденными методиками поверки.

Определяют основную погрешность ПИП на основании результатов поверки ПИП (по свидетельству о поверке и, при наличии, протоколу поверки).

Результаты определения считаются удовлетворительными, если полученные значения основной погрешности датчиков не превышают значений, приведенных в описании типа на соответствующие датчики.

6.3.3.2 Определение погрешности канала передачи информации (ИВК).

Определение погрешности канала передачи информации (ИВК) проводят на месте их установки.

Входными сигналами ИВК системы являются унифицированные токовые сигналы стандартных преобразователей объемной доли (массовой концентрации) измеряемых компонентов газов, массовой концентрации твердых (взвешенных) частиц, объемного расхода, абсолютного давления, температуры в диапазоне от 4 до 20 мА.

На вход ИВК подают унифицированный токовый сигнал в диапазоне от 4 до 20 мА от источника постоянного тока (калибратор электрических сигналов). При поверке ИВК выполняют по одному измерению в каждой выбранной точке поверки.

Значения выходных величин выводят на экран монитора ПКсистемы.

а) Определение погрешности канала передачи информации (ИВК) проводят в следующей последовательности:

Отключают первичные преобразователи и подключают средства поверки к соответствующим каналам, включая линии связи.

С помощью калибратора устанавливают на входе канала ввода аналогового сигнала электрические сигналы (от 4 до 20 мА), соответствующие значениям измеряемого параметра. Задают не менее пяти значений измеряемого параметра, равномерно распределенных в пределах диапазона измерений (например, 0; 25; 50; 75 и 100 %) и через 10 секунд считывают значение параметра с экрана ПК системы с ПО.

Значение измеряемой величины *(Ад),* соответствующее заданному значению силы постоянного тока *I з* , мА, рассчитывают по формуле:

$$
A_{\mathfrak{A}} = K \cdot (I_{\mathfrak{s}} - 4) - |A_{o}| \tag{6.8}
$$

где *13 -* показания калибратора в каждой точке проверки, мА;

*А0-* нижнее значение диапазона измерений (в единицах измеряемой величины);

К - коэффициент преобразования, рассчитываемый по формуле, единица измеряемой величины, мА.

$$
K = \frac{A_a - A_n}{I_a - I_n}.
$$
\n
$$
(6.9)
$$

где *А<sub>в</sub>*, *А<sub>н</sub>* – верхнее и нижнее значение диапазона измерений, соответственно, в единицах измеряемой величины.

 $I_{s}$ ,  $I_{n}$  - верхнее и нижнее значение диапазона измерений аналогового выхода, соответственно, мА.

б) Расчет погрешности канала передачи информации

Значение абсолютной погрешности канала передачи информации  $(\Delta_n$  в единицах измеряемой величины) в каждой точке проверки рассчитывают по формуле:

$$
\Delta_n = A_i - A_\delta \tag{6.10}
$$

где  $A_i$ – измеренное системой значение определяемого параметра (по монитору компьютера с ПО), в единицах измеряемой величины;

Значение приведенной погрешности канала передачи информации в  $\gamma_n$  в % рассчитывают для каждой точки проверки по формуле:

$$
\gamma_n = \frac{A_i - A_\partial}{A_\mathbf{a} - A_\mathbf{a}} \cdot 100\tag{6.11}
$$

где  $A_i$ – измеренное системой значение определяемого параметра (по монитору компьютера с ПО), в единицах измеряемой величины;

 $A_{\scriptscriptstyle B}$ ,  $A_{\scriptscriptstyle H}$  - верхнее и нижнее значение диапазона измерений, соответственно, в единицах измеряемой величины.

Значение относительной погрешности канала передачи информации в  $(\delta_n$  в %) рассчитывают для каждой точки проверки по формуле

$$
\delta_n = \frac{A_i - A_o}{A_a} \cdot 100\tag{6.12}
$$

 $A -$ измеренное системой значение определяемого параметра (по монитору гле компьютера с ПО), в единицах измеряемой величины;

 $A_{\alpha}$  – действительное значение определяемого параметра, рассчитанное по формуле 6.4, в единицах измеряемой величины.

Результаты определения считают положительными, если полученные значения погрешности канала передачи информации не превышают 0,2 долей от пределов допускаемой погрешности канала измерений каждого параметра.

#### 7 Оформление результатов поверки

7.1 При проведении поверки составляется протокол результатов измерений, в котором указывается соответствие системы предъявляемым к ней требованиям. Форма протокола поверки приведена в Приложении Д.

7.2 Система, удовлетворяющая требованиям методики поверки, признаются годной к применению.

7.3 Положительные результаты поверки оформляются свидетельством о поверке по установленной форме.

7.4 При отрицательных результатах поверки применение системы запрещается и выдается извещение о непригодности.

7.5 Знак поверки наносится на свидетельство о поверке.

# Приложение А

# (обязательное)

Таблица А .1 - Условия определения MX измерительных газоаналитических каналов и паров воды в комплекте с пробоотборным зондом и обогреваемой линией

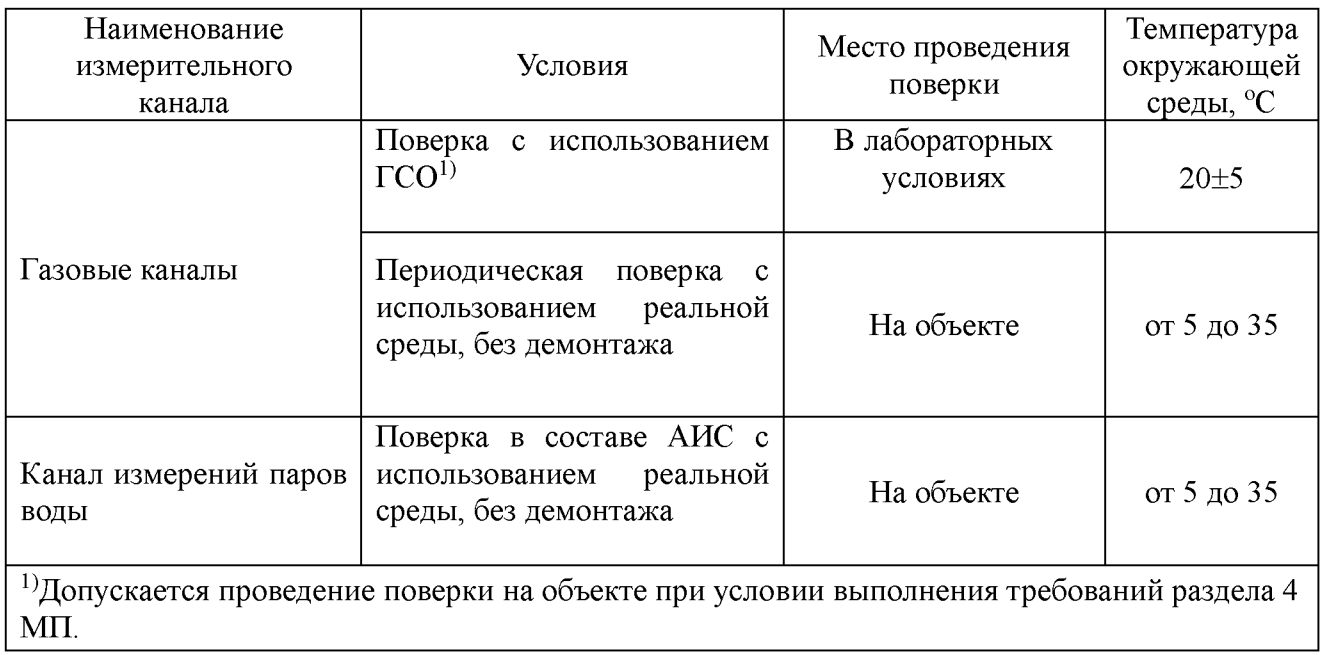

# Приложение Б (обязательное)

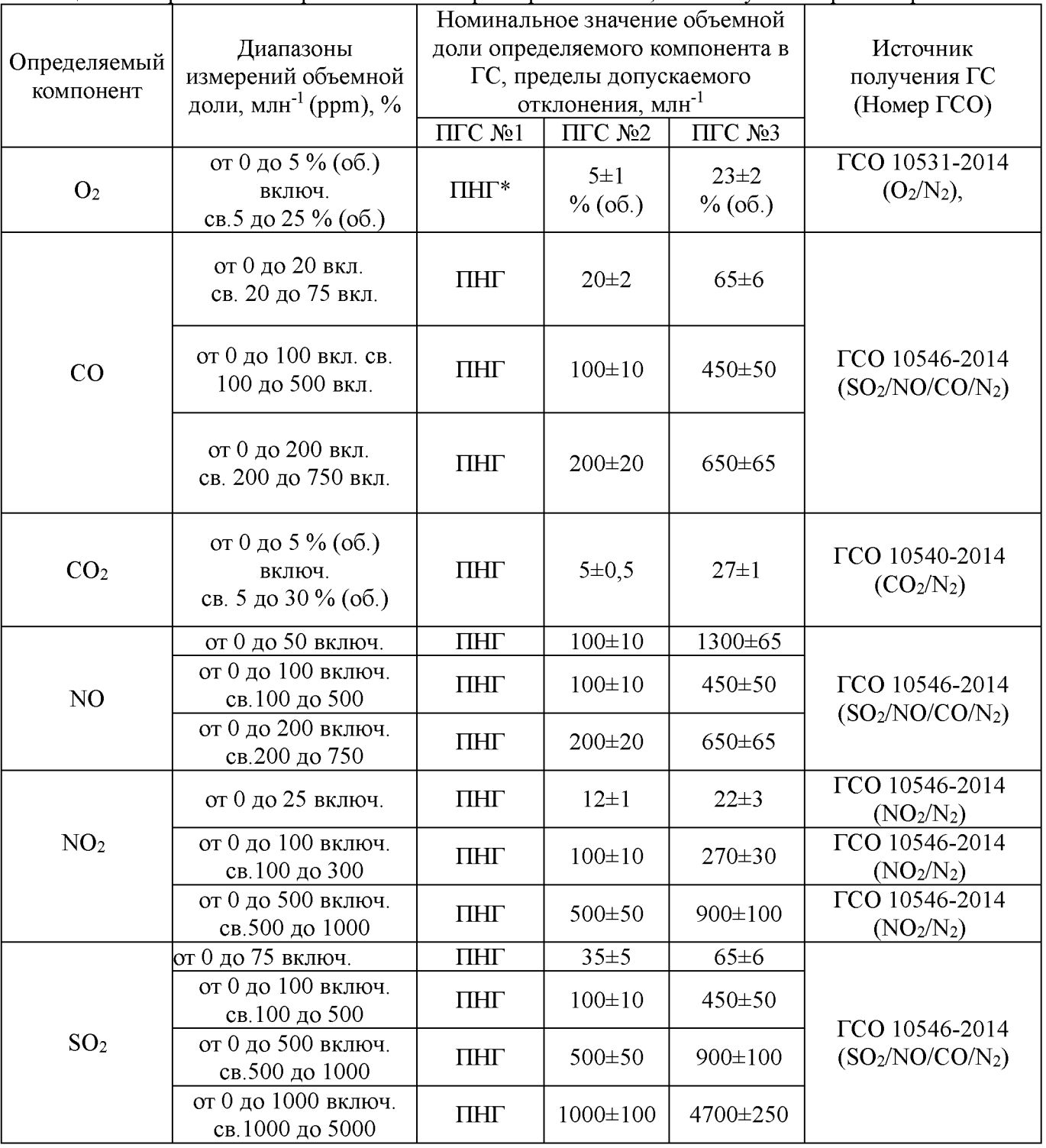

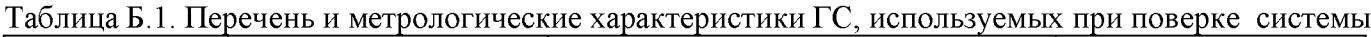

<sup>1)</sup> ПНГ - поверочный нулевой газ – азот газообразный по ГОСТ 9293-74 (для всех компонентов, в т.ч. и для кислорода).

2) Допускается использование стандартных образцов состава газовых смесей (ГС), в т.ч. бинарных, не указанных в настоящей методике поверки, при выполнении следующих условий: - номинальное значение и пределы допускаемого отклонения содержания определяемого компонента в ГС должны соответствовать указанному для соответствующей ГС в таблице; - точностные характеристики должны быть не хуже, чем у приведенных в таблице  $\Gamma$ СО.

Информация о стандартных образцах состава газовых смесей утвержденного типа доступна на сайте Федерального информационного фонда  $\overline{10}$ обеспечению единства измерений (http://fundmetrology.ru).

## Приложение В (рекомендуемое)

### Структурная схема поверки газоаналитических ИК

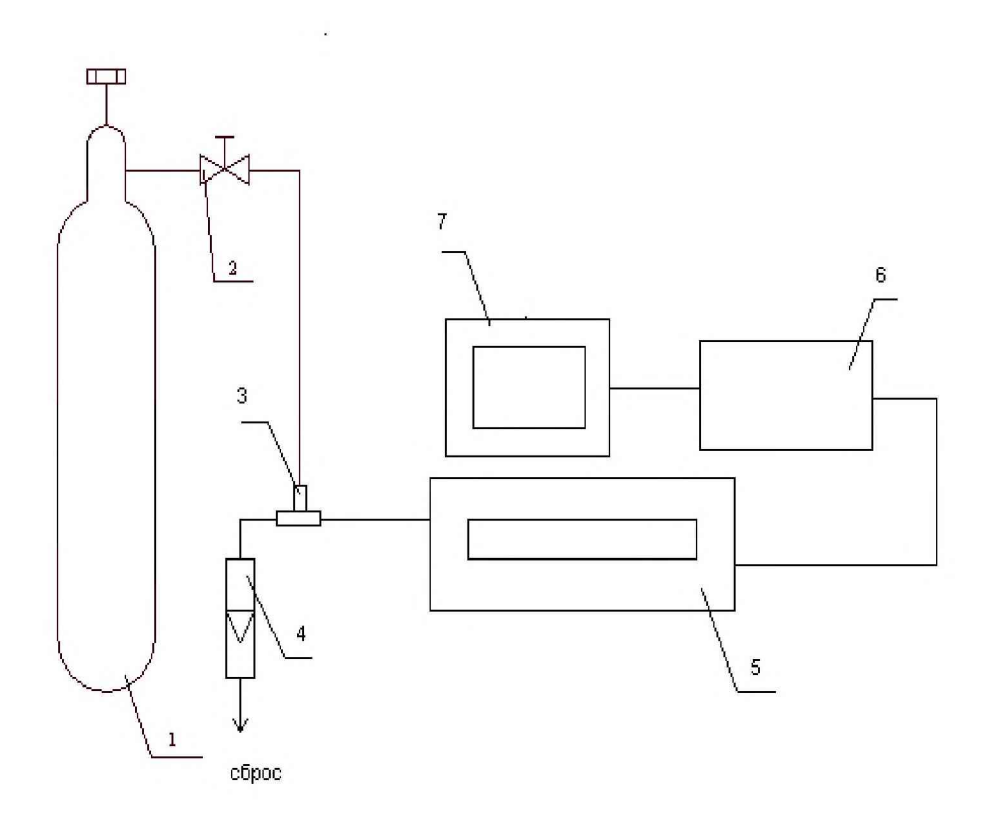

1 - баллон с ГС; 2 - вентиль точной регулировки; 3 - тройник; 4 - индикатор расхода (ротаметр); 5 -газоаналитический комплекс с устройством отбора и подготовки пробы; 6 - контроллер; 7 - ПК автоматизированного рабочего места.

Рисунок В.1 - схема подачи ПГС из баллонов под давлением на вход системы

# Приложение Г

Таблица Г.1 – Метрологические характеристики измерительных каналов системы (газоаналитический комплекс с устройством отбора и подготовки пробы)

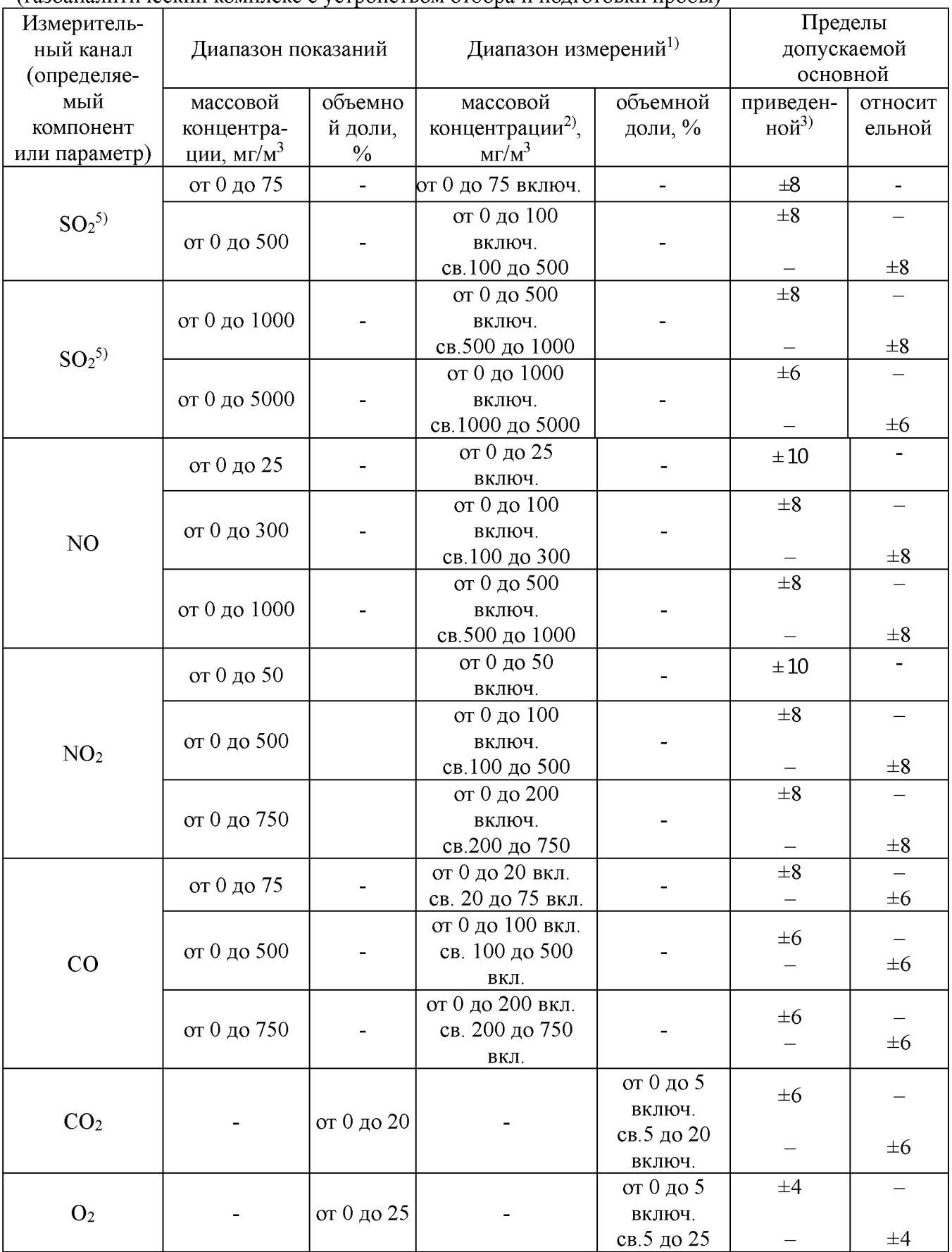

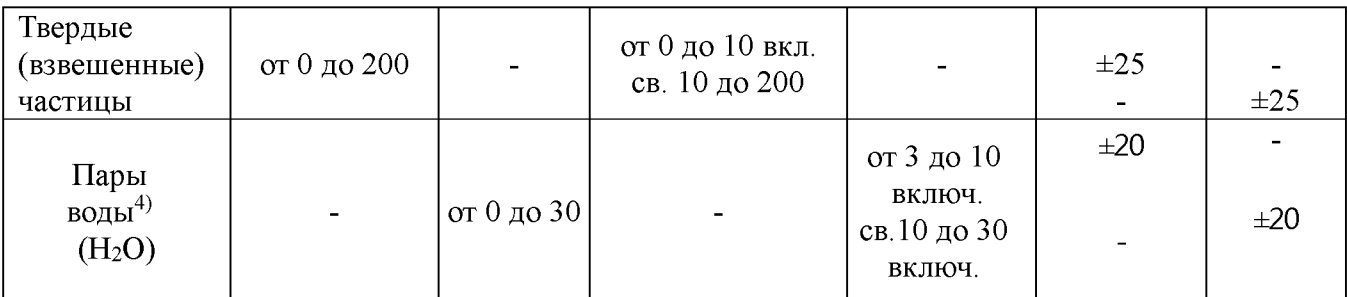

<sup>1)</sup> Диапазоны измерений и измеряемые компоненты определяются при заказе. При заказе диапазона измерений с верхним значением, отличным от приведенных в таблице, выбирают наименьший диапазон измерений, включающий это верхнее значение и соответствующую этому диапазону погрешность;

<sup>2)</sup> Пересчет значений массовой концентрации загрязняющих веществ С из мг/м<sup>3</sup> в объемную долю X в млн<sup>-1</sup> (ppm), проводят по формуле:  $X = C$  Vm/M, где M – молярная масса компонента, г/моль, V<sub>m</sub> - молярный объем газа-разбавителя - азота или воздуха, равный 22,4 при условиях (0 °С и 101,3 кПа в соответствии с РД 52.04.186-89), дм<sup>3</sup>/моль.

 $^{3)}$ Приведенная к верхнему пределу диапазона измерений;

<sup>4)</sup> Расчетное значение при условии содержания  $O_2$  в анализируемой пробе от 3 до 21 % об.

5) Газоанализатор GMS800 различных модификаций.

Таблица  $\Gamma$ .2  $\equiv$ Диапазоны измерений  $\overline{\mathbf{M}}$ пределы допускаемой погрешности газоаналитических каналов системы в условиях эксплуатации

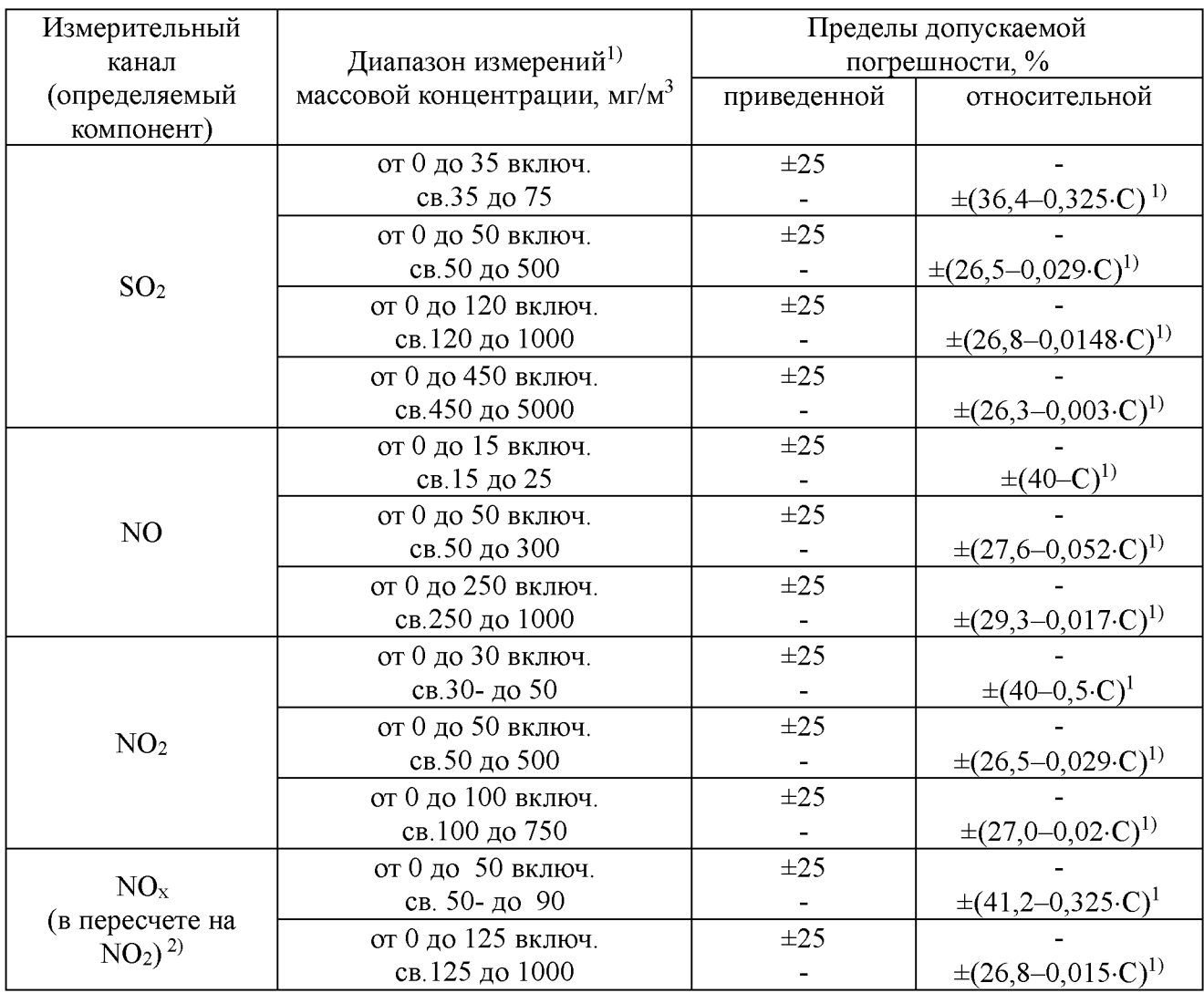

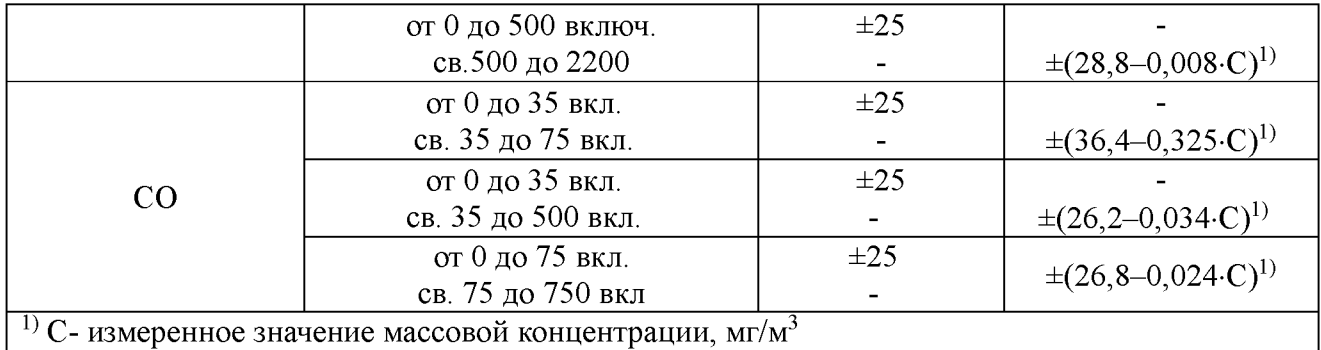

 $\mathrm{C}\mathrm{y}$ мма оксидов азота  $\mathrm{NO_\mathrm{x}}$  (в пересчете на  $\mathrm{NO_2})$  является расчетной величиной

Массовая концентрация оксидов азота  $(C_{\text{NOx}})$  в пересчете на  $NO<sub>2</sub>$  рассчитывается по формуле:  $C_{\text{NOx}}=C_{\text{NO2}}+1,53 \cdot C_{\text{NO}}$ 

где  $C_{NO2}$  и  $C_{NO}$  — измеренные значения массовой концентрации диоксида азота и оксида азота, мг/м<sup>3</sup>, соответственно.

Таблица Г.3 - Метрологические характеристики измерительных каналов системы в условиях эксплуатации

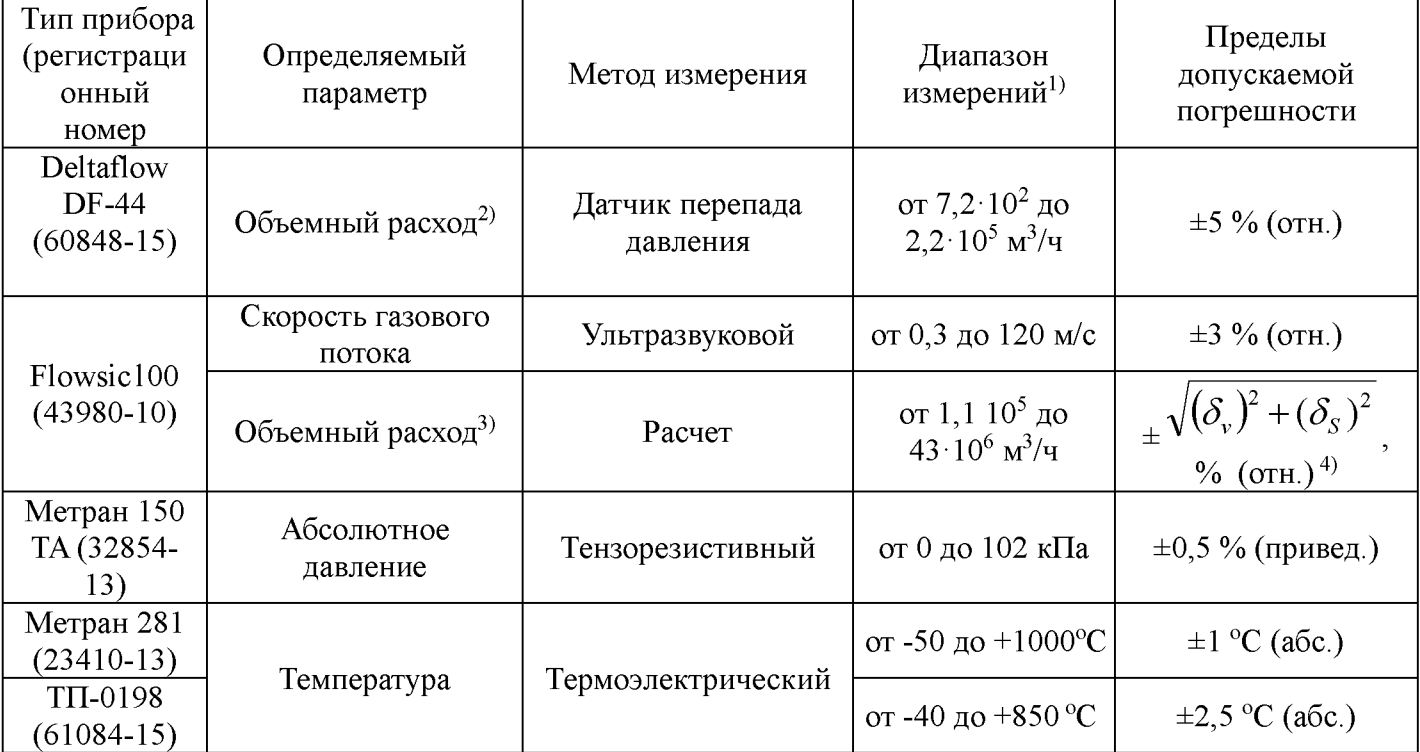

 $\overline{^{1)}$  Диапазоны измерений и перечень измеряемых компонентов определяются при заказе;

<sup>2)</sup> при скорости газового потока от 5 до 40 м/с и диаметре газохода от 0,2 до 15 м;

 $^{3)}$  при диаметре газохода от 0,14 до 11,3 м;

<sup>4)</sup> Объемный расход дымовых газов (влажных) в устье источника загрязнения рассчитывается как произведение скорости дымовых газов и площади сечения газохода. Пределы допускаемой относительной погрешности расчета объемного расхода в рабочих условиях определяются по приведенной в таблице формуле, где  $\delta$ <sub>v</sub> - относительная погрешность измерения скорости газового потока  $\delta_s$  - относительная погрешность допускаемая расходомером при вычислении площади сечения газохода.

# Приложение Д

(рекомендуемое)

#### Протокол поверки

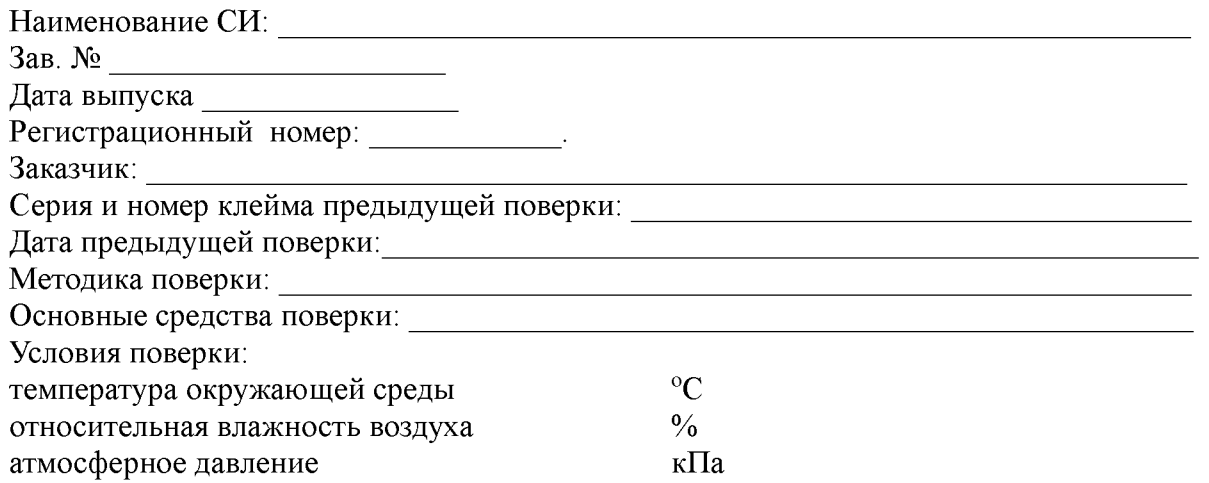

### РЕЗУЛЬТАТЫ ПОВЕРКИ

- 1 Результаты внешнего осмотра\_\_\_\_\_\_\_\_\_\_\_\_\_\_\_\_\_\_\_\_\_\_\_\_\_\_\_\_\_\_\_\_\_\_\_\_\_\_\_\_\_\_\_\_\_\_\_\_\_\_\_\_
- 2 Результаты опробования
- 2.1 Проверка общего функционирования
- 2.2. Подтверждение соответствия программного обеспечения
- 2.3 Проверка герметичности пробоотборного зонда с обогреваемой линией
- 3 Результаты определение метрологических характеристик
- 3.1 Результаты определения основной погрешности (по ГСО)
- 3.2 Результаты определения погрешности газовых каналов и канала измерений паров воды (по реальной среде)
- 3.3 Результаты определение погрешности каналов
- температуры, давления и скорости
- Заключение: на основании результатов первичной (или периодической) поверки система признана соответствующим установленным в описании типа метрологическим требованиям и пригодна к применению.

Поверитель:\_\_\_\_\_\_\_\_\_\_\_\_\_\_\_\_\_

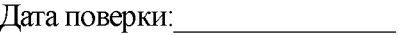